It's distributed and works off-line

2005-10-06

2005-10-06

Modern Source Code Management and monotone

The purpose of monotone and the consequences

- $\blacktriangleright$  Every participant has a complete snapshot of the repository.
- ▶ Committing changes and synchronising with remote databases are separate operations.
- $\blacktriangleright$  Every participant can set up a server of his/her own at any time.
- $\blacktriangleright$  There's no dependency on a single central server.
- $\blacktriangleright$  Every file content has a globally unique identifier (using SHA-1).
- $\blacktriangleright$  Every revision has a globally unique identifier (using SHA-1).
- $\blacktriangleright$  Several lines of development can exist in parallell within a branch. ▶ Commit-then-update-after-possibly-merge is encouraged.
- every participant has <sup>a</sup> complete snapshot of the repository.
- the local copy of the repository is synchronised with <sup>a</sup> remote server through an operation separate from committing <sup>a</sup> change.
- because every participant always has <sup>a</sup> complete copy of the repository, every participant can set up <sup>a</sup> server of his/her own atany time.
- because of this, there's no dependency on <sup>a</sup> single central server (unless there's only one official server, of course).
- some sort of unique revision identity. With monotone, the choice fell on SHA-1 hash values of the revision data and file data.
- Forget the streamlined update-then-commit model that CVS, SVN and <sup>a</sup> few more centralised SCMs. Several lines of development canexist in parallell within <sup>a</sup> branch.
- It's actually encouraged to commit your changes first and update afterwards. If <sup>a</sup> fork appeared, you can always merge.

Modern Source Code Management and monotone 2005-10-06 2005-10-06 The purpose of monotone and the consequences  $-It$  can be set up and used by anyone

- ▶ No external database server. monotone uses SQLite.
- ◮No external communication server needed, monotone has it's own communication protocol.
- $\blacktriangleright$  No special privileges needed, apart from the monotone port being open.

- monotone doesn't depend on any external database server. The repository database is managed with SQLite.
- monotone doesn't depend on any external communication server. It has it's own communication protocol (an adaptation of rsync).
- monotone doesn't need any special privileges, except for the monotone port (was 5253, will soon be <sup>4961</sup> through IANAassignment). It can be used as-is by any user.

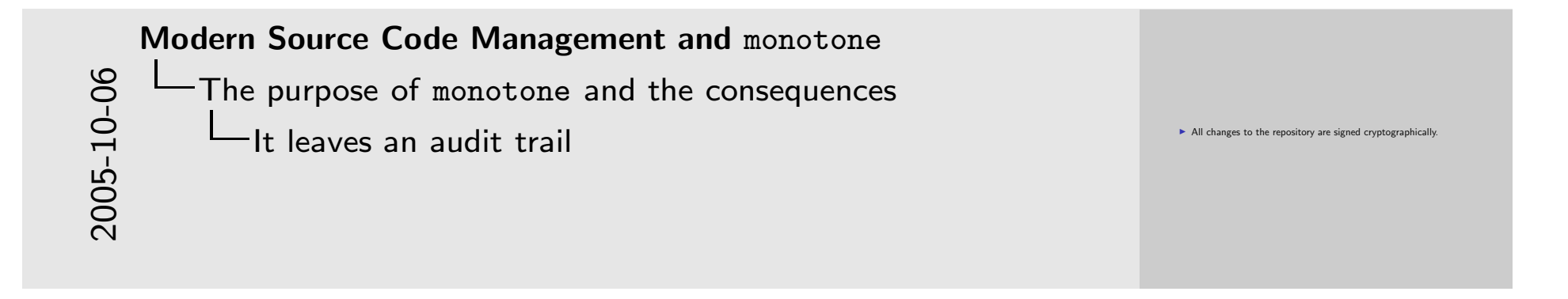

• Everything that's placed in the repository is signed using RSA keys. Changes, files, meta-data alike.

Modern Source Code Management and monotone The purpose of monotone and the consequences -It's changeset-oriented and atomic

2005-10-06

2005-10-06

- ▶ There are two common views on change history: per-file and per-change.
- $\blacktriangleright$  monotone uses the per-change view.
- ▶ All operations that change anything are atomic.
- ◮All operations that change anything are rolled back on error.

- There's <sup>a</sup> political battle going on if revisions should be regarded as <sup>a</sup> per-file property (as it is with CVS, Digital CMS, as well as their inspiration like RCS, SCCS and the like) or <sup>a</sup> per-change property(as it is in almost all more modern SCMs).
- Since politics isn't really the purpose of this lecture, I'll just say that monotone regards revisions as per-change properties, and is therefore called changeset-oriented.
- An important property with monotone is that commits, as well as anything else that changes the repository database, are atomic and will roll back completely if an error occurs, therefore always leavinthe repository database in <sup>a</sup> consistent state.

Modern Source Code Management and monotone 2005-10-06 2005-10-06 The purpose of monotone and the consequences It's branch-oriented

 $\blacktriangleright$  Every branch is equal. ▶ There is no main trunk. ▶ There is no vendor branch.

◮

◮

◮

monotone has everything in branches.

In some SCMs, like CVS and SVN, there's the concept of <sup>a</sup> main trunk orbase. monotone doesn't have any such concept. Instead, it's up to the user to define what branch is to be considered the main trunk and informall other developers.

Likewise, CVS has <sup>a</sup> concept of vendor branches, where external source istracked. Again, monotone doesn't have any such concept, and leaves it up to the user to define such <sup>a</sup> branch and handle external sourceaccordingly. There are scripts that can be used to implement this easily.

Modern Source Code Management and monotone 2005-10-06 2005-10-06 The purpose of monotone and the consequences It's history-sensitive

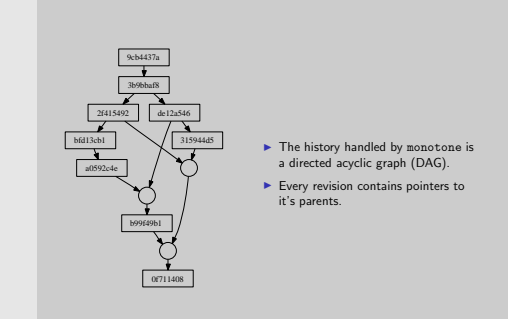

The development history in <sup>a</sup> repository is <sup>a</sup> directed acyclic grap<sup>h</sup>(DAG). This is implemented by having every revision include the identities of it's parents.

Modern Source Code Management and monotone 2005-10-06 2005-10-06 The purpose of monotone and the consequences It's quite easy to understand, and it's consistent

- $\blacktriangleright$  The internal layout and interconnection of revisions is well documented.
- ◮There are no (should not be :-)) corner case.
- ◮Merges consider previous history, so nothing is repeated (i.e., no. unnecessary conflicts).

- how revisions are formatted, how the revision IDs are created andsuch are very well documented in the manual.
- There are not (should not be, for the moment) any corner case that behaves in an inconsistent way with the genera<sup>l</sup> way monotoneworks.
- merges <sup>g</sup>ives consideration to previous history, and <sup>a</sup> remerge of the same two lines of development therefore don't become conflict-loaded messes as it does with other SCMs (CVS and SVNalike, for example).

2005-10-06 2005-10-06

#### Modern Source Code Management and monotone

What does <sup>a</sup> development tree look like?

The revision itself

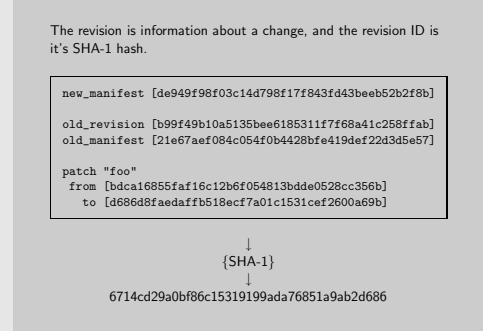

The revision is the basis of source control with monotone. Every revision expresses what changes have been made since the parent revision orrevisions (in case of <sup>a</sup> merge or propagate), and refers back to it'sparents. Every revision is always considered unique.

<sup>A</sup> quote from another monotone developer: "the last revisionid can be used to prove that all previous revisions existed"

Modern Source Code Management and monotone 2005-10-06 2005-10-06 What does <sup>a</sup> development tree look like?Meta-data (certs)

monotone stores meta-data along with revisions in so called certs (NOT X.509 certificates!):  $\blacktriangleright$  a revision ID  $\blacktriangleright$  a name (a cert identifier)  $\blacktriangleright$  a value  $\triangleright$  a RSA key reference to the key that has signed this cert  $\blacktriangleright$  a RSA signature There are some reserved certs: author, branch, changelog, date.

monotone can store meta-data along with revisions, some of it automatically, in something called certs (NOT to be confused with X.509certificates). Viewed another way, you could say that each cert is <sup>a</sup> statement that someone does about this revision. <sup>A</sup> cert is basically <sup>a</sup>tuple consisting of the following:

- a revision ID
- <sup>a</sup> name (a cert identifier)
- <sup>a</sup> value
- $\bullet$  a RSA key reference to the key that has signed this cert
- <sup>a</sup> RSA signature

Among other things that are stored as certs, you always find the commitauthor, the commit date, the branches this revision belongs to and thechange log.

Modern Source Code Management and monotone What does <sup>a</sup> development tree look like?- The concept of branches

2005-10-06

2005-10-06

 $\blacktriangleright$  Everything lives in branches. ◮es are light weight (an attribute to the revision) ◮etween branches is called "propagating"

In monotone, everything lives in branches. There's no main trunk, it's up to the developpers to decide which branch is to be regarded as <sup>a</sup> maintrunk.

Also, branches are light-weight, and are really just an attribute attachedto each revision.

In monotone, merging changes from one branch to another is called "propagating".

2005-10-06 2005-10-06

## Modern Source Code Management and monotone

What does a development tree look like?

The concept of forks in the line of development

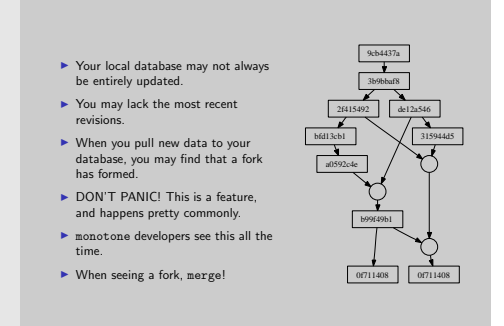

As <sup>a</sup> consequence of the distributed nature of monotone, you can never be sure that any server has all the history at every moment in time. It istherefore perfectly possible to have several changes coming from the same revision, or in other words, any revision may have more than one child. This is called <sup>a</sup> fork in <sup>a</sup> branch, or <sup>a</sup> multiheaded branch. Becauseof this, it may be necessary for someone to merge the heads together atsome well chosen moment.

The development tree for monotone has these forks and merges happening all over the place.

To those who are used to the clean update-then-commit model that CVSfollows, the mesh of development that will emerge with monotone's model may seem scary, but really isn't. The only current problem is thatconflicts have to be fixed as part of the merge, there's no possibility tohave the conflicting source in your work directory and do the work in <sup>a</sup>calmer manner. THIS IS BEING WORKED ON AS WE SPEAK!

2005-10-06 2005-10-06

#### Modern Source Code Management and monotone Workflow, storage and control

Normal workflow

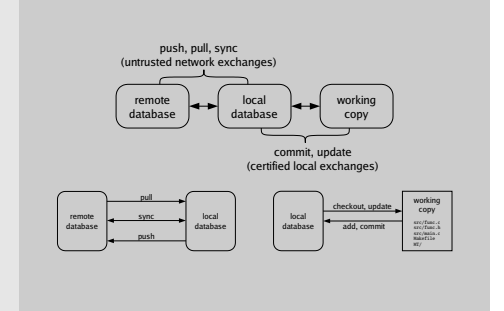

Because commits can be done off-line, there's <sup>a</sup> separation between therevision workflow (commits and updates) and the network workflow. Basically, you commit from and update your work directory from <sup>a</sup> local database, which you synchronise separately with <sup>a</sup> remote server (usingpush, pull or sync).

## Modern Source Code Management and monotone 2005-10-06 2005-10-06 Workflow, storage and control **Storage**

So your work is potentially stored in three places:

 in your work directory. - in your local database. - in <sup>a</sup> remote database. Who needs backups? :-)

Your work is potentially stored in three places (Who needs backups?

Your work directory has <sup>a</sup> special administrative subdirectory, MT. It has at least three files, options, revision and log.

:-)):

▶ in your work directory  $\blacktriangleright$  in your local database  $\blacktriangleright$  in a remote database

Your work directory has one special subdirectory that's always ignoredwhen committing, called MT. It's used for administration purposes and as temporary storage for some complex operations, and you may use it foryour own fiddling if needed (BUT BE CAUTIOUS!).

# 2005-10-06 2005-10-06

## Modern Source Code Management and monotone

Workflow, storage and control

How is control performed?

 $\blacktriangleright$  Distributed means access control works differently!

- ▶ You have control over what changes get applied to your work directory.
- ► You do *not* have control over the changes done to anyone else's work directory.
- $\blacktriangleright$  Control is based on your trust in the signatures.
- ▶ Control is done through programmable hooks.
- ▶ Control is done on: local commit, cert signatures, test results, network reads and network writes.

Again, because of the distributed nature of monotone, access control can't really be done in <sup>a</sup> "traditional" manner as it's done in centralised SCMs. One view of <sup>a</sup> monotone repository is that it's simply <sup>a</sup> placeholder for information, and that it's up to everyone who want to pull data to decide what he/she trusts.

So basically, the decision on who and what to trust is left with every participant. It is possible to control what get's into <sup>a</sup> database on <sup>a</sup>server by limiting who has read and write access.

It should be noted that there are talks about some ACL like functionalitybuilt into monotone, but nothing real has emerged yet.

Control is performed through hooks to user-defined functions, coveringthe following:

 local commits (done during commit) - cert signatures (done during update) - test results (done during update) - netsync reads (done duringserve when someone does <sup>a</sup> pull or sync) - netsync writes (done duringserve when someone does <sup>a</sup> push or sync)

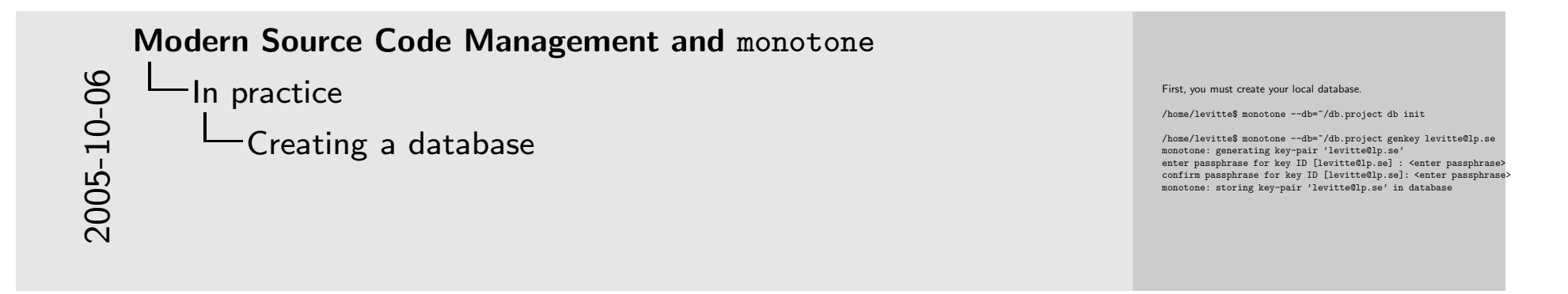

Before you do anything else with monotone, you must create the database. If you intend to commit anything, you also need to create <sup>a</sup>key pair.

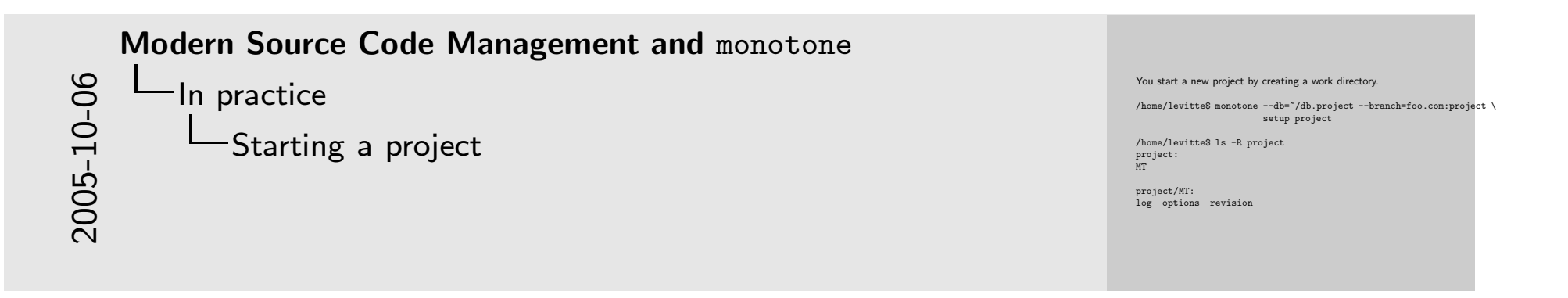

Starting <sup>a</sup> new project involves deciding on <sup>a</sup> new branch name andcreating <sup>a</sup> work directory.

When that's done, there's the work directory project with <sup>a</sup> subdirectory MT.

The files in project/MT are administrative files.  ${\tt revision}$  contains the current revision identity. options contains information of all sorts, like the current database and branch for that work directory.

```
Modern Source Code Management and monotone
2005-10-06
2005-10-06
        In practice
            Starting work on someone else's project
```
To work on someone else's project, you pull it first! /home/levitte\$ monotone --db=~/db.project \ pull server.foo.com 'foo.com:project\*' Then you check out the branch you want. /home/levitte\$ monotone --db=~/db.project --branch=foo.com:project \ co project

If you want to start working (or even just looking at someone else's project), you need to pull <sup>a</sup> copy of the database, then check out thechosen branch into <sup>a</sup> work directory.

Note that the last argument has <sup>a</sup> wildcard because <sup>I</sup> want to get all branches that start with foo.com:project (so <sup>I</sup> get sub-branches as well). If <sup>I</sup> only want the foo.com:project branch while ignoring all sub-branches (which might have slightly surprising results, btw :-)). The second step is to check out the stuff.

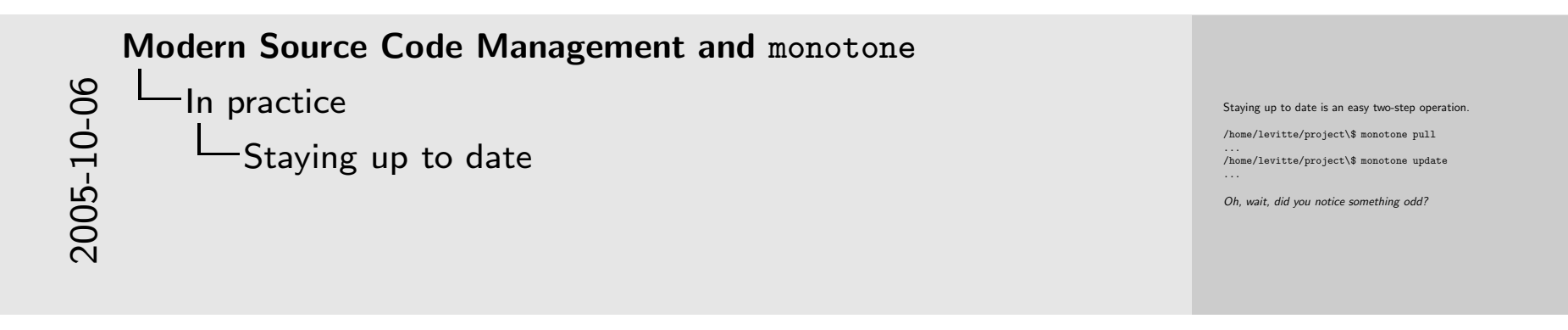

When you collaborate with others, you need to pull changes made byothers and update your work directory.

Note that we didn't need to <sup>g</sup>ive monotone pull any information about what server to connect with or what branch pattern to pull! This is because the information was stored in the database when the firstmonotone pull was done, in special database variables that are used to store defaults.

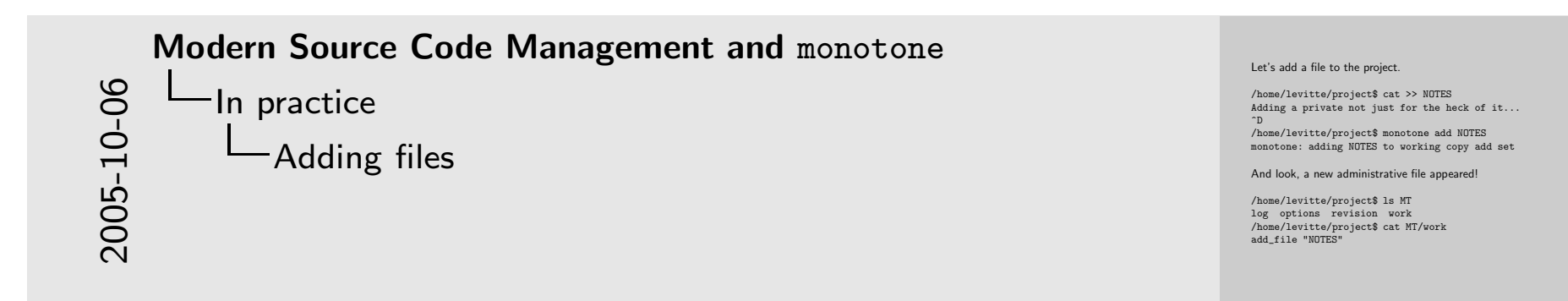

OK, now that we have <sup>a</sup> working directory, let's start to do some work. How about adding <sup>a</sup> file?

When the file is added, you will see that there's <sup>a</sup> new file in the MTdirectory, work. This is how monotone keeps track of changes that involves adding, renaming and deleting files, i.e. changes that can't beexpressed with <sup>a</sup> diff.

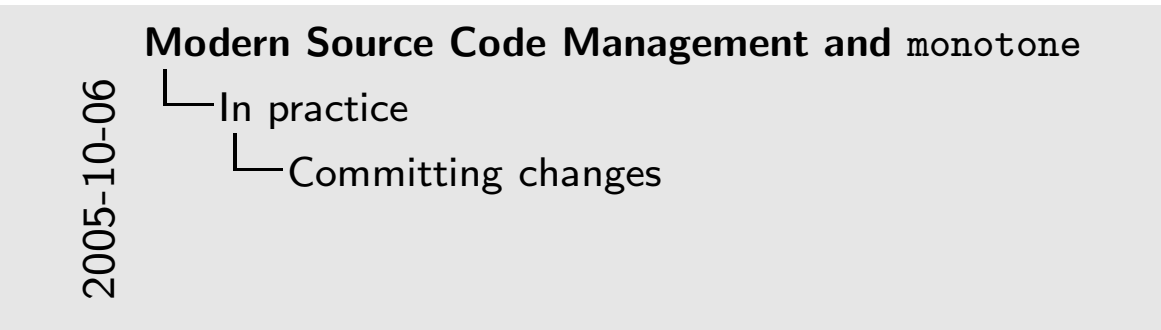

When satisfied with the changes, commit!

/home/levitte/project\$ monotone commit -m "a commit" enter passphrase for key ID [levitte@lp.se] : <enter passphrase> monotone: beginning commit on branch 'foo.com:project' monotone: committed revision 2e24d49a48adf9acf3a1b6391a080008cbef9c21

There's no MT/work any more, it's operations having been performed.

/home/levitte/project\$ cat MT/revision 2e24d49a48adf9acf3a1b6391a080008cbef9c21

When done with the change, you need to commit it.

Did you notice, btw, that we're not <sup>g</sup>iving the –db option any more?That's right, you don't need to do that, since there's information in

MT/options saying what database you're working against. If you look at MT/revision, you will see that it contains the hexadecimal

revision ID shown by the commit command.

```
2005-10-practice<br>
2005-10-praking a look at the revision data<br>
2006-2016-2017<br>
2006-2017<br>
2006-2018<br>
2018
    Modern Source Code Management and monotone
        In practice
             Taking a look at the revision data
```
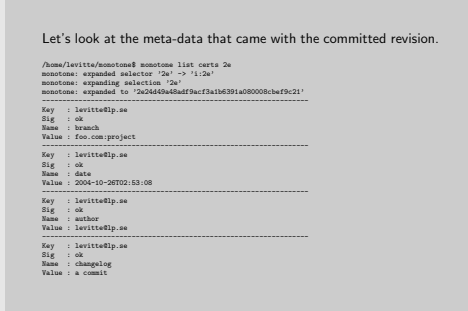

For your information, it is good to look at the information that monotonehas stored beside the file changes.

You may note that <sup>I</sup> shortened the revision. This is part of monotone'sautomatic expansion of some arguments, most notably revision identities. It basically works as long as the <sup>g</sup>iven argument leads to <sup>a</sup> uniquerevision.

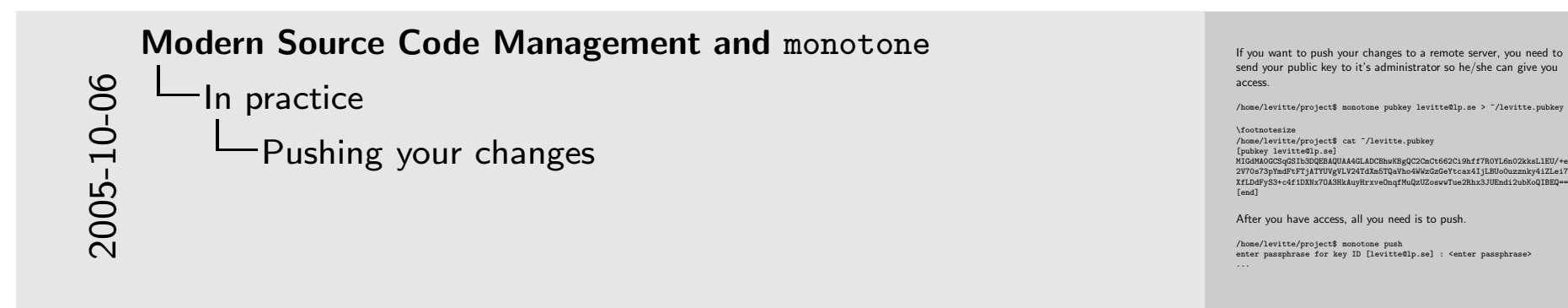

<sup>I</sup> will not take up how to set up <sup>a</sup> server in this lecture, there's notenoug<sup>h</sup> space in this lecture for that kind of operation. However, pushingyour changes to another server is easy enough. First of all (and this is <sup>a</sup> one-time operation), you need to extract the public half of your key pair and send it to the owner of the server. The public key is just <sup>a</sup> text file which can be viewed with any text processor. When you have received notice that you now have access, all you need todo is push

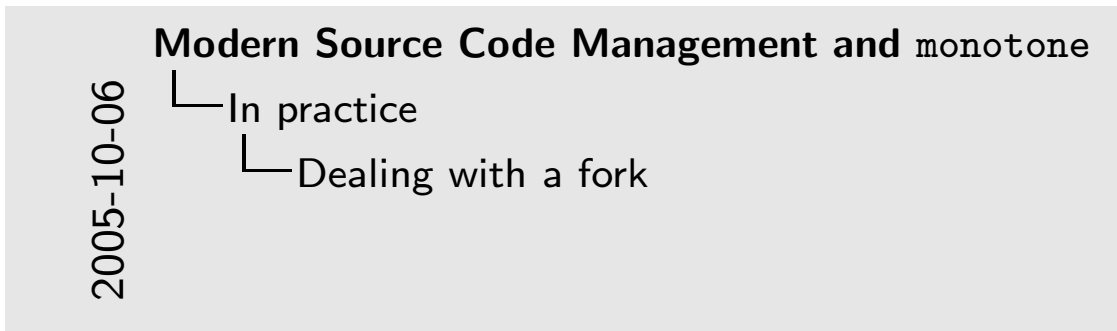

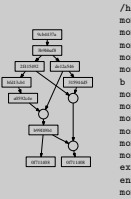

/home/levitte/project\$ EDITOR=emacs mon monotone: starting with revision <sup>1</sup> / <sup>2</sup> monotone: merging with revision <sup>2</sup> / <sup>2</sup> monotone: [source] 0f711408dfddd6afa65e9e3f5619d38d250bd09f<br>monotone: [source] 6714cd29a0bf86c15319199ada76851a9ab2d686<br>monotone: common ancestor b99f49b10a5135bee6185311f7f68a41c258ffa<br>b levitte+project@lp.se 2005-09-29T2 projectalpied 2008 .<br>Do required for estor] foo<br>left] foo monotone: [ left] foo monotone: [ right] foo monotone: [ merged] foo executing external 3-way merge command enter passphrase for key ID [levitte+project@lp.se]: motone: [merged] 4b3cd3ee5682aa7f5865c4728ea89fd2a7dbba vour working copies have not been updated

So we finally got to the point where there's <sup>a</sup> fork in the line of development. No problem, just merge!

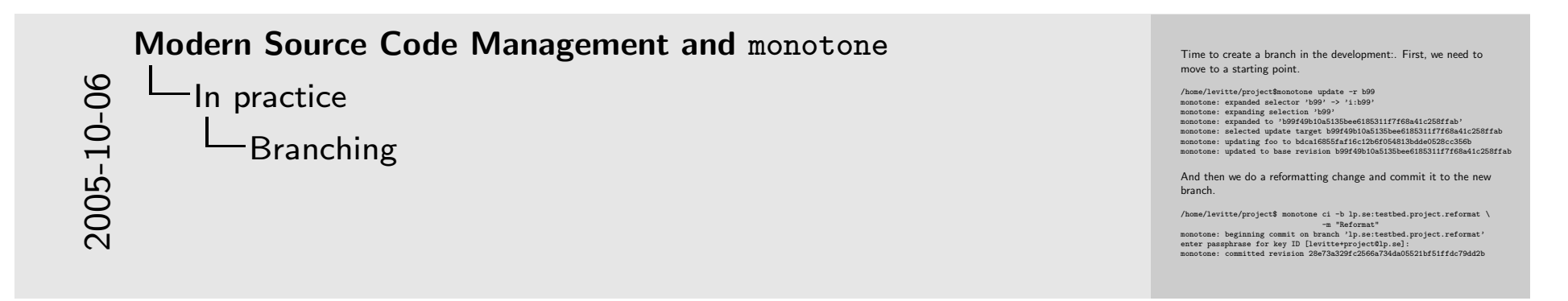

Branching is quite easy, just commit to the new branch!

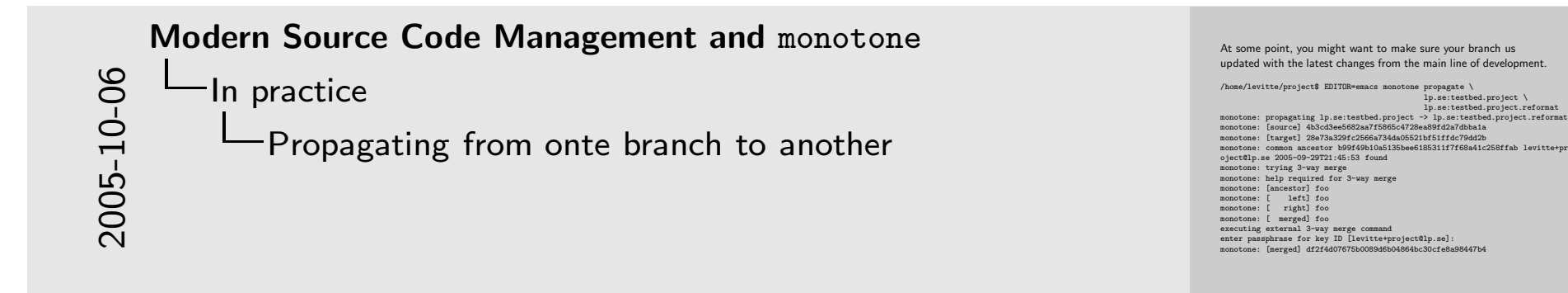

At some point, you might want to make sure your branch usupdated with the latest changes from the main line of development.

/home/levitte/project\$ EDITOR=emacs monotona propagate<br>neutrons: propagating 1p.se:testbed.project → 1p.se:testbed.project ヽ<br>monotons: propagating 1p.se:testbed.project -> 1p.se:testbed.project.reformat<br>monotons: [surges]

Modern Source Code Management and monotone <sup>A</sup> word on uniqueness and world-wide distribution

 $\blacktriangleright$  A repository is potentially distributed world-wide.  $\blacktriangleright$  A repository is potentially merged together with other repositories in <sup>a</sup> single database. ► You risk name clashes! To solve this problem, branch names, tag names and key identitiesneed to be unique world-wide. There are conventions andproposals to do just that.

There's absolutely noone stopping you from pulling from <sup>a</sup> lot of differentsources into the same database! This means that for anyone who plansto use monotone for <sup>a</sup> public project or <sup>a</sup> project that just might become public one day, it's crucial to think about the uniqueness of your keyidentities and branch and tag names.

Modern Source Code Management and monotone

2005-10-06 Examples:<sup>A</sup> word on uniqueness and world-wide distribution

Naming <sup>a</sup> branch

The genera<sup>l</sup> convention is that branches and sub-branches areseparated with periods. Example: foo.bar.cookies, which is <sup>a</sup> sub-branch to foo.barThis isn't <sup>g</sup>lobally unique! Current convention for <sup>g</sup>lobally unique branch names: RFQDN.branch[.subbranch[...]]An alternate proposal that separates the host name from thebranches:FQDN: branch[.subbranch[...]] Examples: net.venge.monotone, free.lp.se:X.ctwm

Branches are generally named as <sup>a</sup> series of sub-branches separated withdots, so for example, foo.bar.cookie would be <sup>a</sup> sub-branch of foo.bar. There is nothing really stopping you from using <sup>a</sup> differentconvention, except you will confuse the hell of the rest of the world :-). And this isn't necessarely <sup>g</sup>lobally unique.

There's currently one name convention to solve this, which is to use <sup>a</sup> (your) reversed domain name and tuck the name of your project at theend. For example, monotone is created by the owner of the domain venge.net, so the main branch has been called net.venge.monotone. There has been some talk about reworking this solution so it separatesthe host/domain part from the actual branch. I've proposed the format ${\text{domain}}:$  {branch}, and am using it for my own projects, for example free.lp.se:X.ctwm.

Modern Source Code Management and monotone 2005-10-06 2005-10-06 <sup>A</sup> word on uniqueness and world-wide distributionNaming <sup>a</sup> key identity

With monotone, you can't have several keys with the same identity!

Current convention: <sup>g</sup>ive each key an email address for an identity.

Example: levitte@lp.se If you want to use several different keys for different projects, usean email address with <sup>a</sup> <sup>+</sup> directive added.

Example: levitte+project1@lp.se

 Note: The key identity doesn't have to be <sup>a</sup> real working email address!

RSA keys are generally <sup>g</sup>iven an email like identity, like foo@bar.com. Again, there's nothing really stopping you from using <sup>a</sup> differentconvention, and the consequence is the same.

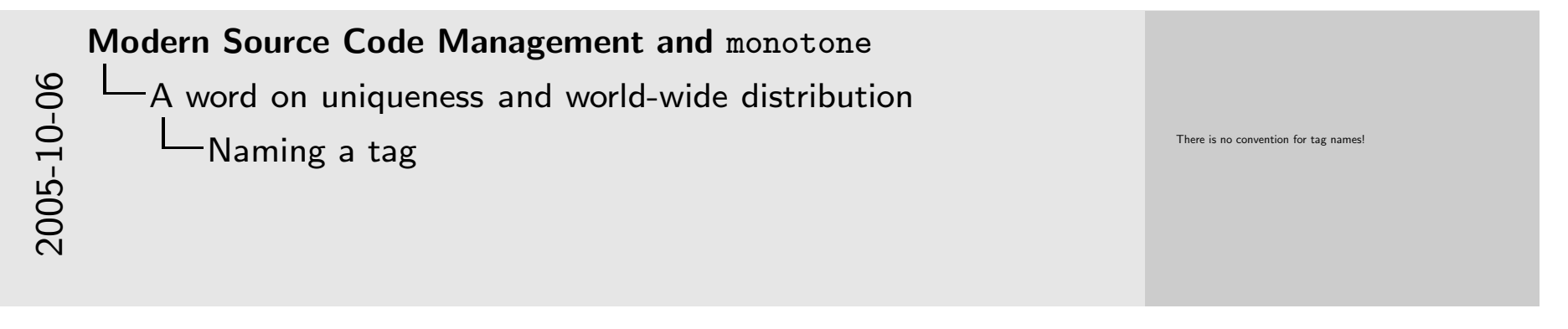

You may notice that I still have said nothing about tag names, and that's because noone has even talked about it yet. It's just been my experiencethat you also need to think about how you want to name tags, unless youwant to do the same stupidity I did, to name them  $v\{n\}$ .  $\{m\}$  for several projects that eventually ended up in the same repository!